## **ISLEVER**

# 9L0-061

MAC OS X 10.5 Troubleshooting Exam

DEMO

### https://www.islever.com/9l0-061.html https://www.islever.com/apple.html

For the most up-to-date exam questions and materials, we recommend visiting our website, where you can access the latest content and resources.

#### **QUESTION NO: 1**

Which one of the following combinations of network configurations would require multiple locations to properly configure?

- A. DHCP IP address with built-in Ethernet and DHCP IP Address with Airport
- B. PPP dialup IP address with modem and fixed IP address with built-in Ethernet

- C. Fixed IP address with built-in Ethernet and DHCP IP address with built-in Ethernet
- D. PPP dialup IP address with modem and DHCP IP address with AirPort

#### **Answer: C**

#### **QUESTION NO: 2**

How can a user delete a file named "junk document" from all previous backups?

A. Select the "Delete all Backups of junk document" from the action menu in the Time Machine Finder window

B. Open Time Machine preferences and remove the file "junk document" from the backup list C. Select the "Delete all Backups of junk document" from the file menu in any standard finder window

D. Delete "junk document" in the Time Machine finder window for the most recent backup

#### **Answer: A**

#### **QUESTION NO: 3**

Which of the following is the best way to check for basic network connectivity from a known-good mac OS X operating system?

- A. Perform an archive and install, then use Network Utility
- B. Use Network Utility while started from any Mac OS X System
- C. Startup from the Mac OS X install disc, then use Network Utility
- D. Perform an erase and install then use Network Utility

#### **Answer: C**

#### **QUESTION NO: 4**

Which two of the following Macintosh Computers DO NOT support Leopard? SELECT TWO

#### A. Power Mac G5

B. Power Mac G4 Cube C. iBook G3 D. Mac Pro E. PowerBook G4 (12-inch)

#### **Answer: B,C**

#### **QUESTION NO: 5**

Which of the following should you always run after an archive and install of Leopard?

- A. Migration Assistant
- B. Network Assistant
- C. Software Update
- D. System Profiler

#### **Answer: C**

#### **QUESTION NO: 6**

Which of the following is a good technique to use to verify if a Leopard software issue is specific to a single user?

- A. Create and log in as a new user
- B. Restart in Single User mod
- C. Allow the user to administer the computer
- D. Delete and re-create all users

#### **Answer: A**

#### **QUESTION NO: 7**

Which statement about File Vault is TRUE?

- A. Once a user enables File Vault, it cannot be disabled
- B. File Vault can only be enabled on non-administrator user accounts

C. When a user enables File Vault the user home directory is transformed into an encrypted disk image

D. There is no way to recover a users data from a File Vault protected account if the login password is lost.

#### **Answer: C**

#### **QUESTION NO: 8**

Which application provides the most detail about system processes in Mac OS X V10.5?

- A. System Profiler
- B. Activity Monitor
- C. CPU Monitor Expanded Window
- D. Process Manager

#### **Answer: B**

#### **QUESTION NO: 9**

Which TWO of the following are supported ways of restoring a file or folder from a Time Machine backup in Leopard? SELECT TWO

- A. Manual restore through finder
- B. Time Machine Restore Utility in the Utilities folder
- C. Restore from the Time Machine Interface
- D. Use the Restore tab in the Time Machine System preference pane

#### **Answer: A,C**

#### **QUESTION NO: 10**

Examine the exhibit: What does this symbol mean when starting Leopard?

Exhibit:

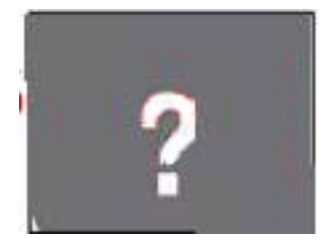

- A. The Mac can't identify one or more files on the hard disk
- B. The Mac can't identify one or more folders on the hard disk
- C. The Mac is unable to find a startup disk that contains boot files
- D. The Mac is unable to find the Classic environment